الجمهورية التونسية

المجلس الاعلى للقضاء

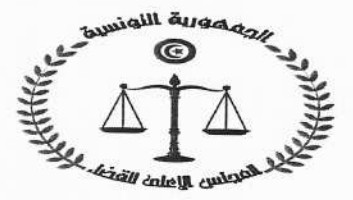

الجلسة العامة

## تقرير المجلس الاعلى للقضاء بمناسبة الاجتماع بلجنة النظام الداخلي والحصانة والقوانين البرلمانية والقوانين الانتخابية يوم 08 جانفي 2020

## بخصوص الحصانة البرلمانية

## I. على مستوى الشكل:

- عـادة مـا تـنظم الاجـراءات المتعلقـة برفـع الحصـانة البرلمانيـة في اطـار قـوانين اساسـية (على غرار المثال الفرنسي) حال ان الفصل 65 من الدستور التونسي لم يتعرض الى قانون اساسى منظم لمحلس النواب في مجال القوانين الاساسية مثلما فعل ذلك في خصوص تنظيم القضاء.
	- طالما ان مطالب رفع الحصانة تقدم حصريا من جهة قضائية فالمقترح:

1-ادراج اجراءات رفع الحصانة عن اعضاء محلس النواب في مجلة الاجراءات الجزائية.

2-التعرض الى اجراءات رفع الحصانة عن اعضاء مجلس النواب في اطار النظام الداخلي وذلك في انتظار صدور تنقيح مجلة الاجراءات الجزائية وإضافة باب يتعرض الى اجراءات رفع الحصانة عن نواب المحلس.

II. على مستوى الاصل:

كرس دستور الجمهورية التونسية نظامين في الحصانة البرلمانية ( Dualité de *(système* 

● نظام اول ضبطه الفصل 68 من الدستور وهـو مـا يعـبر عنـه في بعض الانظمـة القانونيـــة ب"الحصــــانة الوظيفيـــة" او "الحصـــانة الموضـــوعية" او "حصــــانة الممارسة"ويسمى في الفقه ب"المسؤولية القانونية البرلمانية" في ارتباط بالانعدام عند الاقتران بممارسة الوظيف.

وتعتبر هذه الحصانة حصانة مطلقة لأنه لا يمكن اجراء اي تتبع مدني او جزائي ضد عضو بمحلس نواب الشعب او ايقافه او محاكمته لأجل اراء او اقتراحات يبديها او اعمال يقوم بها في ارتباط بمهامه النيابية.

اذن هي <mark>حصانة شاملة</mark> : في النطاق سواء للتتبعات القضائية ذات الصبغة <mark>المدنية</mark>

او للتتبعات القضائية ذات الصبغة **الجزائية** 

وفي الاجراءات سواء في مرحلة اثارة التتبع

او في مرحلة الايقـاف التحفظي (وهـو

اشمل من الاحتفاظ مما يجعل العبارة تستوعب الاحتفاظ)

او في مرحلة المحاكمة

وهنا نلاحظ ان الدستور التونسي لم ينص على تنفيذ الاحكام او ما يعبر عنها في الفقه المقارن ب"حصانة التنفيذ" (نظرية ان نائب الشعب مفوض منه للقيام بمهامه النيابية وان تخليه عن الحصانة فيما يخص تنفيذ الاحكام الجزائية القاضية بالسجن امر غير حائز إلا اذا قدم الاستقالة على ان تعلق احمال التنفيذ في حقه الى حين انقضاء المدة النيابية لسبب من الاسباب).

- هي حصانة وظيفية : سواء للتتبعات القضائية لأجل اراء او اقتراحات  $\overline{9}$ يبديها او اعمال يقوم بها في ارتباط بمهامه النيابية. وهنا يطرح اشكال الاعمال التي يقوم بها النائب خارج حرم مجلس النواب لكن في اطار دائرته النيابية من افعال يمكن ان تكيف كجرائم حق عام.
	- نظام ثان ضبطه الفصل 69 من الدستور وهو نظام "الحصانة الاجرائية" وقد عرفها الفقه بانها "حصانة النائب" على عكس الحصانة الوظيفية التي هي حصانة "العمل النيابي"
	- و الحصانة الاجرائية هي الحصانة التي تستوجب اعتصام النائب بما وهو الاجراء الذي سميت على اسمه باعتبارها:
	- حصانة محددة : في النطاق للهمي تشمل التتبعات الجزائية دون التقاضي المدني في الاجراءات فهي تشمل التتبع او الايقاف دون المحاكمة

3

وهي حصانة مع استثناء : وهي حالة التلبس بالجريمة التي تجير ايقاف عضو مجلس النواب ثم اعلام رئيس المجلس حالا.

والمقترح هنا هو ادحال بعض التوضيحات لفصول النظام الداخلي لمحلس نواب الشعب لتوضيح ازدواج نظام الحصانة البرلمانية تنزيلا لمقتضيات الفصلين 68 و69 من الدستور التونسي وتناغما مع المنظومة الكونية للقانون الدستوري وأفضل التجارب المقارنة ضمانا لتحقيق التوازن بين مبدأ المساواة امام القانون وواجب حماية النظام الديمقراطي وذلك بوضع اجراءات محددة لآليات رفع الحصانة تكون كفيلة بضمان مبدأ المواجهة وحق الدفاع من جهة وعدم الافلات من المسؤولية من جهة اخرى.

التبرير القانوني النظام الداخلي لمجلس مقترح التعديل نواب الشعب الباب الرابع:الحصانة الفصل 28 . يتمتع عضو | يتمتع عضو مجلس نواب | –تنزيــــــــل المضــــــــامين مجلس نسواب الشسعب |الشسمب بالحصيصانة |الدستورية بالحصانة طبقا لأحكام الوظيفية (او الموضوعية) |-التفرقــة بــين الحصــانة الفصل 68 من الدستور . | طبقا لأحكام الفصل 68 | الوظيفية المطلقة والحصانة ويمكن للنائب المعنى من الدستور. الاجرائيــة المحددة بـإجراء عسملم الاعتصام كما يتمتع بالحصانة رفع طلب الاعتصام

|بالحصــانة الــذي يكــون الجزائية طبقا لأحكام بالحصانة. الفصل 69 من الدستور | منطلقــا لجملــة مـــن |الاجراءات الواجبة الاتباع إذا اعتصم بهاكتابة. قبل رفع الحصانة. الفصل 29 ٪. يتمّ النظر | يتمّ النظر في رفع الحصانة في رفــع الحصـــانة علـــى |على أساس الطلب المقدم أساس الطلب المقدم من | مس الجهـــة القضـــائية | -نتحدث هنـا عـن جهـة السلطة القضائية مرفقا مصحوبا بالمؤيسدات |الطلب طبق الاحراءات بملف القضية إلى رئيس |اللازمة إلى رئيس مجلس |الجزائية التي عادة ما تكون وكيل الجمهورية او قاضي بحلس نواب الشعب. ﴿ إِنَّ إِنَّ الشَّعْبِ . التحقيق المختص ترابيا . -الملف يجب ان يتضمن المؤيدات اللازمة لنظر المحلس في رفع الحصانة عن العضو المعنى دون بقية اوراق الملف التي يمكن ان تتعلـق بغـيره مـن المـواطنين دون ان تتعلـــق بالعضــــو المعنى بصفة مباشرة او غير مباشرة (حمايـة المعطيـات الشخصية لغير العضو المعنى من المواطنين).

 $5\overline{)}$ 

ويتولَّى رئيس المجلس إعلام | –مقــــترح اضــــافة أحــــل العضـــو المعـــني وإحالـــة | للإحالـة مـن رئيس مجلـس الطلب المسيّن أعسلاه | نسواب الشبعب الى لجنسة ومرفقاته إلى لجنة النظام | النظام الداخلي والحصانة الملطلي والحصانة | والقوانين البرلمانية والقوانين والقوانين البرلمانية والقوانين | الانتخابية لضمان النجاعة الانتحابية وجوبا في اجل وعسدم الافسلات مسن قدره ثلاثة ايام من تاريخ المسائلة. التعهد. ويتولّى رئيس المحلس إعلام العضــو المعــني وإحالــة | وتتـولى اللحنــة المـذكورة | مقــترح تفكيــك الفقــرة الطلــب المبـــتن أعــــلاه | دراســـة الملــف ومرفقاتــه | الثانية من الفصل 29 ومرفقاتـه إلى لجنــة النظــام |واستدعاء العضو المعني في | –اضـافة أحـل للاسـتدعاء الــــــداخلي والحصـــــانة |احل اقصاه سبعة ايام من |لجلسة الاستماع. والقوانين البرلمانية والقوانين تساريخ توصلها بسالملف | –اضـــافة أجـــل لتعيــــين وذلك للاستماع اليه في | جلسة الاستماع. الانتخابية حلســـة تعــــين في إحــــل | (اهميــــــــة الآجــــــــال في اقصاه خمسة عشر يوما الاحراءات) من تاريخ الاستدعاء. وللعضو المعنى ان يطلع | –اضـــافة فقـــرة تتعلـــق علمي جميح اوراق لللمف | بالضمانات قبــل وأثنــاء فبل موعد الجلسة وتسلم | جلسة الاستماع.

 $6\overline{6}$ 

ملفّات وإعداد تقـارير في الى الجلسة العامة. شــأنها في أجـــل أقصـــاه خمسة عشر يوما من تاريخ الإحال الصحيحة. ترفع اللحنــة تقريرهــا إلى مكتب المحلس الذي يحيله إلى الجلسة العامة. الفصل 30 . لا يجوز | لا يجوز لغير اعضاء لحنة | -توضـيح صـياغة الفقـرة لأيِّ عضـو لا ينتمـى إلى |النظـام الـداخلي والحصـانة | الأولى من الفصل 30 |والقوانين البرلمانية والقوانين |الفرضـية 1:هـبي دلالـة لجنسة النظام السداحلي والحصانة والقوانين البرلمانية |الانتخابية حضور أشغالها |على انها لجنة غير مفتوحة والقوانين الانتحابية حضور عند النظر في ملف رفع الغير الاعضاء القارين بما أو الإجابــة علــي أســئلة |استدعاءه للإدلاء بأقواله | رفـع الحصـانة.(دون لــزوم اللَّحنــة وفي حــدود المــدّة | أو الإجابــة علــي أســئلة | استماع) الضّرورية للاستماع إليه. ﴿ اللَّحنـة وفي حـدود المـدّة | الفرضـية 2:يمكـن للحنـة اسماع عضو مجلس للإدلاء الضّرورية للاستماع إليه. بأقواله بعد توجيه اسئلة له من اللجنة المختصة وهو ما يستوجب استدعاء ﺴﯧﻖ.

 $\bf 8$ 

|-اعــادة صــياغة الفقــرة ولا يشارك العضو المعنى وعندما يكون المعنى بطلب |الثانية تدعيما لمبدأ عدم رفع الحصانة عضوا في لجنة | يطلب رفع الحصيانة إذا كمان عضوا قبارا في جميع | جواز تضارب المصالح. النظام الداحلي والحصانة والقوانين البرلمانية والقوانين | عمسال لجنسة النظسام الانتخابية تنظر اللجنة في | الــــداخلي والحصــــانة ملفه دون حضوره إلى | والقوانين البرلمانية والقوانين الانتحابية التي تكون لها حين رفعها التّقرير بشأنه. علاقسة مباشرة او غسير مباشرة بملف رفع الحصانة المرفوع في شانه. الفصل 31 . يتمّ طلب في حالية التليبس بالجريمـة | –يجـب تنزيــل مقتضــيات إنَّهاء إيقاف عضو باقتراح فائه يمكن ايقاف العضو |الفصل 69 فقرة ثانية من من عضو أو أكثر وبقرار |المعنى وإعلام رئيس المجلس |الدستور يتَّخذه المجلس على ضوء |حالا. تقرير لجنة النظام الداخلي |و يتمّ طلب إنهاء إيقاف والحصانة والقوانين البرلمانية |عضو باقتراح من عضو أو أكثر وبقرار يتحذه المحلس والقوانين الانتخابية الذي يتم تقديمه في أحل أقصاه |علــي ضــوء تقريــر لجنــة ثمانية وأربعون ساعة وبعد | النظام الداحلي والحصانة الاستماع إلى صاحب | والقوانين البرلمانية والقوانين الاقتراح أو إلى أوّل مس |الانتخابيــة الــذي يــتم | تقديمـــه في أحـــل أقصـــاه أمضى في تقديمه. ثمانية وأربعون ساعة وبعد

 $\overline{9}$ 

à.

 $\vec{r}$ 

à

 $\frac{10}{\mathcal{P}}$ 

 $\overline{\mathbf{u}}$ 

وطلب استئناف التحقيق لظهـور أدلّـة جديـدة مـن خصائص وكيل الجمهورية أو المدعي العمـومي دون سواهما".

 $12^{-}$ 

تونس في 08 جانفي 2020